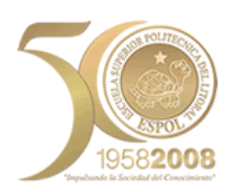

## Escuela Superior Politécnica del Litoral FACULTAD DE INGENIERIA EN ELECTRICIDAD Y **COMPUTACION**

HERRAMIENTAS DE COLABORACION DIGITAL

Fila A Estudiante: Paralelo N.- Fecha: 24-AGO-11

Del sidweb, baje el archivo **Examen Final HCD P07 Fila A Temas:** 

- 1. En la hoja de cálculo **Préstamo**, Un Ejecutivo realiza un Préstamo por el valor de \$ 120,000, la Entidad Crediticia cobra una tasa del 8.52% anual, el Préstamo será cancelado con pagos anticipados mensuales en el plazo de 15 años, se pide(6 puntos):
	- a. Calcular el Pago del Préstamo (1 punto)
	- b. Calcular el Monto e Intereses del Préstamo ( 1 punto)
	- c. Tabla de Amortización del Préstamo (2 punto)
	- d. Si el trabajador desea liquidar anticipadamente el préstamo una vez cancelada los pagos de los 5 primeros años. Cuál es el valor que deberá cancelar por el saldo del capital adeudado. (2 punto)
- 2. En la hora de cálculo **Horas extras**, se pide calcular el Numero y el valor monetario de horas extras, según las instrucciones dadas en la hoja de cálculo.(6 puntos)
- 3. En la Hoja de Cálculo **Matrices,** resolver las operaciones planteadas aplicando las funciones de categoría matemáticas. ( 6 Puntos)
- 4. En la hoja de calculo **Compra de animales**, aplicar Solver para el problema de invertir **100 dólares en la compra de animales**, Las **celdas cambiantes** son las que contienen las cantidades de animales a comprar. Considere **las restricciones** siguientes(7 puntos):

La cantidad total de animales a comprar es 100. Las cantidades de animales a comprar deben ser enteras La cantidad de ANIMALES a comprar debe ser mayor o igual a 1

5. Calcular el valor final de una Inversión hoy de \$ 20,000 y retiros mensuales de \$ 650, durante 10 semestres, a una tasa de interés del 3% semestral.

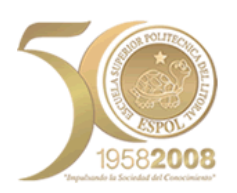

## Escuela Superior Politécnica del Litoral FACULTAD DE INGENIERIA EN ELECTRICIDAD Y **COMPUTACION**

HERRAMIENTAS DE COLABORACION DIGITAL

Fila B Estudiante: Paralelo N.- Fecha: 24-AGO-11

Del sidweb, baje el archivo **Examen Final HCD P17 Fila B Temas:** 

- 1. En la hoja de cálculo **Inversión**, Un Ejecutivo desea saber el valor a depositar durante 60 meses, obteniendo una tasa de interés del 0.75% mensual, para alcanzar la suma final de \$ 20,000. Se pide( 6 puntos)
	- a. Calcular el valor del depósito mensual (2 punto)
	- b. Total de Inversión e Intereses Ganados ( 1 puntos)
	- c. Tabla detallada de la Inversión. ( 3 puntos)
- 2. En la hora de cálculo **horas extras**, se pide calcular el Numero y el valor monetario de horas extras, según las instrucciones dadas en la hoja de cálculo.(6 puntos)
- 3. En la Hoja de Cálculo **Matrices,** resolver las operaciones planteadas aplicando las funciones de categoría matemáticas. ( 6 Puntos)
- 4. En la Hoja de cálculo **Rutas de Envío**, se detalla **el Problema de Transporte.** Aplicando Solver se pide **Minimizar** el costo de envió de mercancías. Encontrando las cantidades a enviar desde cada planta a cada almacén. (7 puntos) Debe considerar las restricciones siguientes:
	- a. El Total enviado debe ser menor o igual a la cantidad disponible en cada planta.
	- b. El Total Enviado a los almacenes debe ser mayor o igual o igual a la demanda de los almacenes.
	- c. El número que se va a enviar debe ser mayor o igual a cero.
- 5. Calcular el valor final de los depósitos mensuales de \$ 350, durante 10 años, a una tasa de interés 6% anual con capitalización mensual.
	- a. Calcular el Valor Futuro.
	- b. Intereses Ganados y Capital Invertido.